# Joint Research on IPv6 Network Management: Research Development and Demonstration

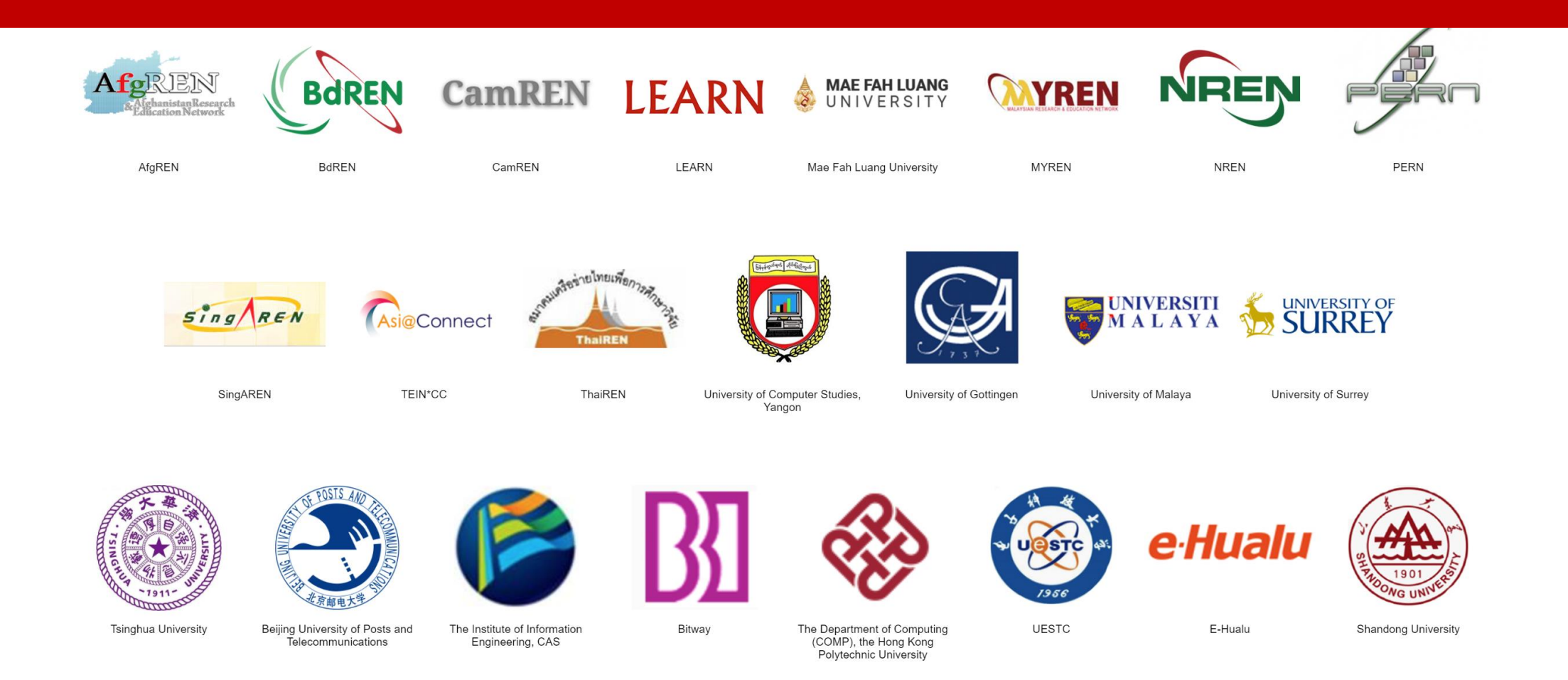

## **Content**

- **Project Outline:Task & Expected Outcome**
- **Project Plan & Schedule**
- **Work Progress**
- **ISIF Asia Funding Application**

### **International Cooperation**

### **14 countries, 23 research organizations**

### **Excellent Mix of Key Experiences of IPv6 Network Management**

#### **13 research organizations from**

#### **11 Asian countries**

SingAREN, Singapore ThaiRen, Thailand MYREN, Malaysia LEARN, Sri Lanka NREN, Nepal PERN, Pakistan BdREN, Bengal CamREN, Cambodia AfgREN, Afghanistan University of Computer Studies, Yangon, Myanmar University of Malaya , Malaysia Mae Fah Luang University, Thailand

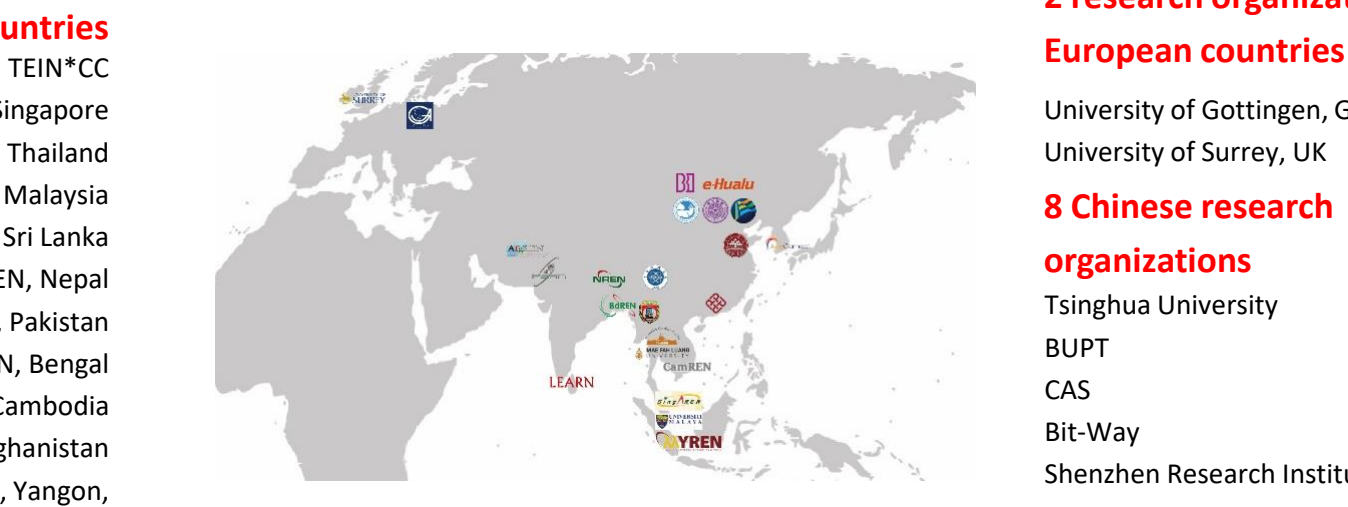

# **2 research organizations from**

University of Gottingen, Germany University of Surrey, UK

#### **8 Chinese research**

#### **organizations**

Tsinghua University BUPT CAS Bit-Way Shenzhen Research Institute, HKPU UESTC Shandong University eHualu

### **Promote Network Technology Innovation and Application Demonstration**

### **Research Content**

#### **Demonstration of IPv6 Cyberspace Collaborative Management**

Validation of key technologies, devices, systems and governance rules

**Collaborative Management Architecture Model for IPv6 Cyberspace** Open connection of IPv6 management system from different countries, with different types and architectures

### **IPv6 International Inter-Network Threat Tracing**

Online threat discovery, offline threat mining, retention traceability and controllable traceability

### **Active Measurement of Massive IPv6 Address Space**

Massive IPv6 address space scanning, IPv6 network digital asset management, topology discovery, performance and security measurement

### **Passive Measurement in High-speed IPv6 Network**

Encrypted traffic identification, VPN traffic identification and construction of Network Behavior Knowledge Base

**New Rules for International Cooperative Governance on IPv6 Cyberspace** International governance credit system of IPv6 cyberspace, compatible with existing international rules

### Key Technology  $\longrightarrow$  Governance Rule  $\longrightarrow$  Demonstration

### **Project Plan & Schedule**

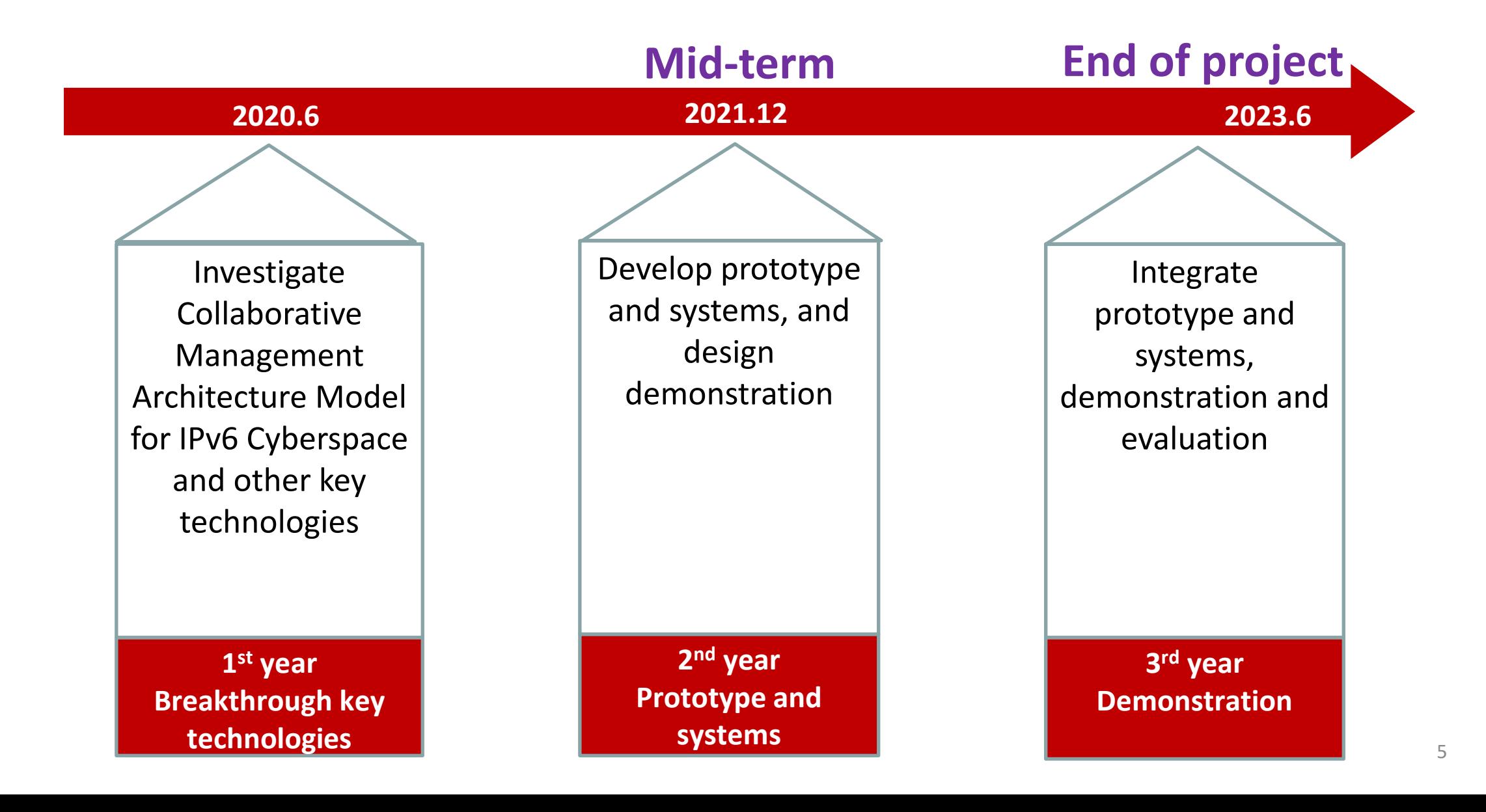

# **Work Progress**

• Progress in the following aspect: ➢Looking Glass ➢BGP Routing Sharing ➢Active Probe ➢Network Telescope ➢Passive Measurement ➢Research on SRv6

# **Working Group**

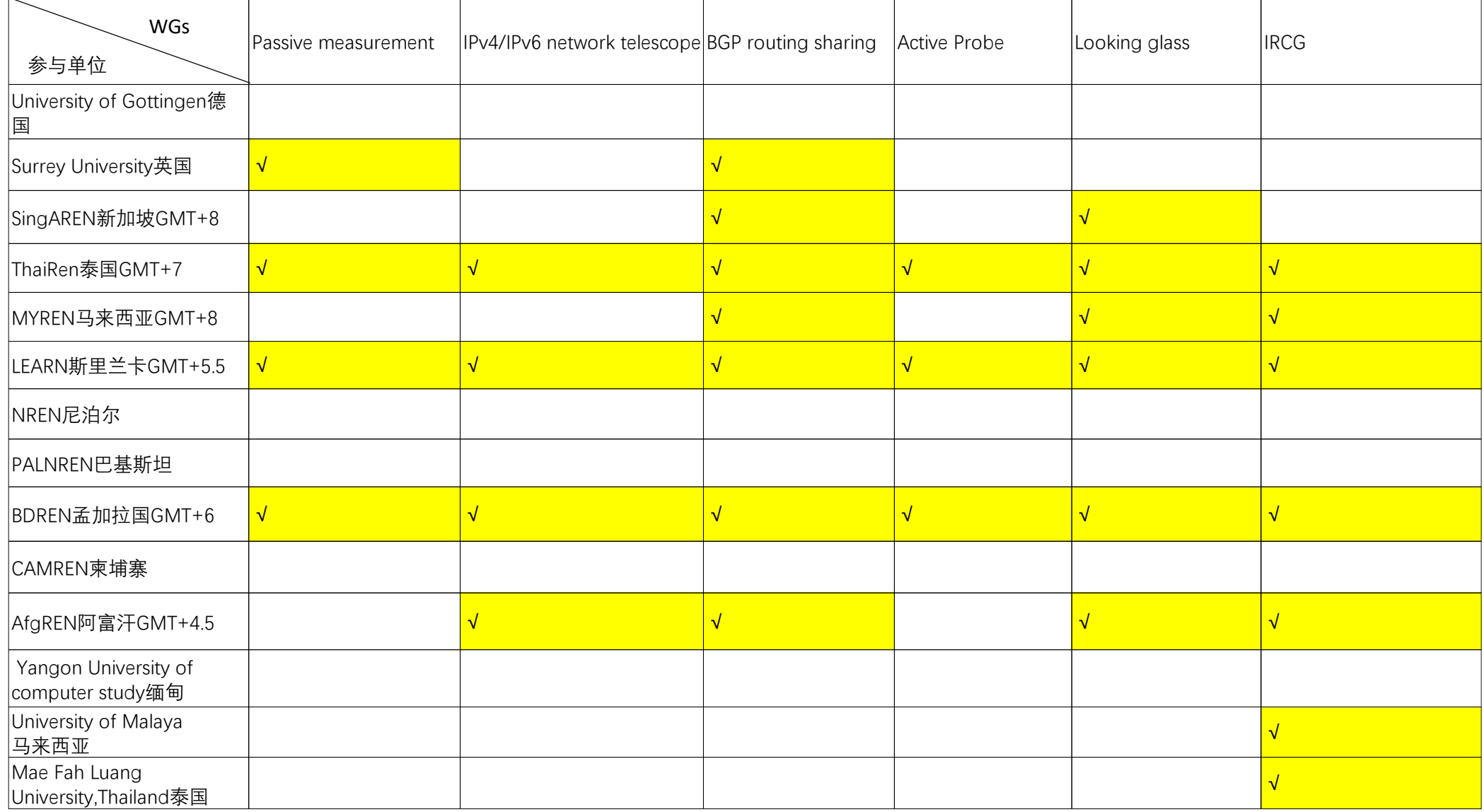

# **Looking Glass**

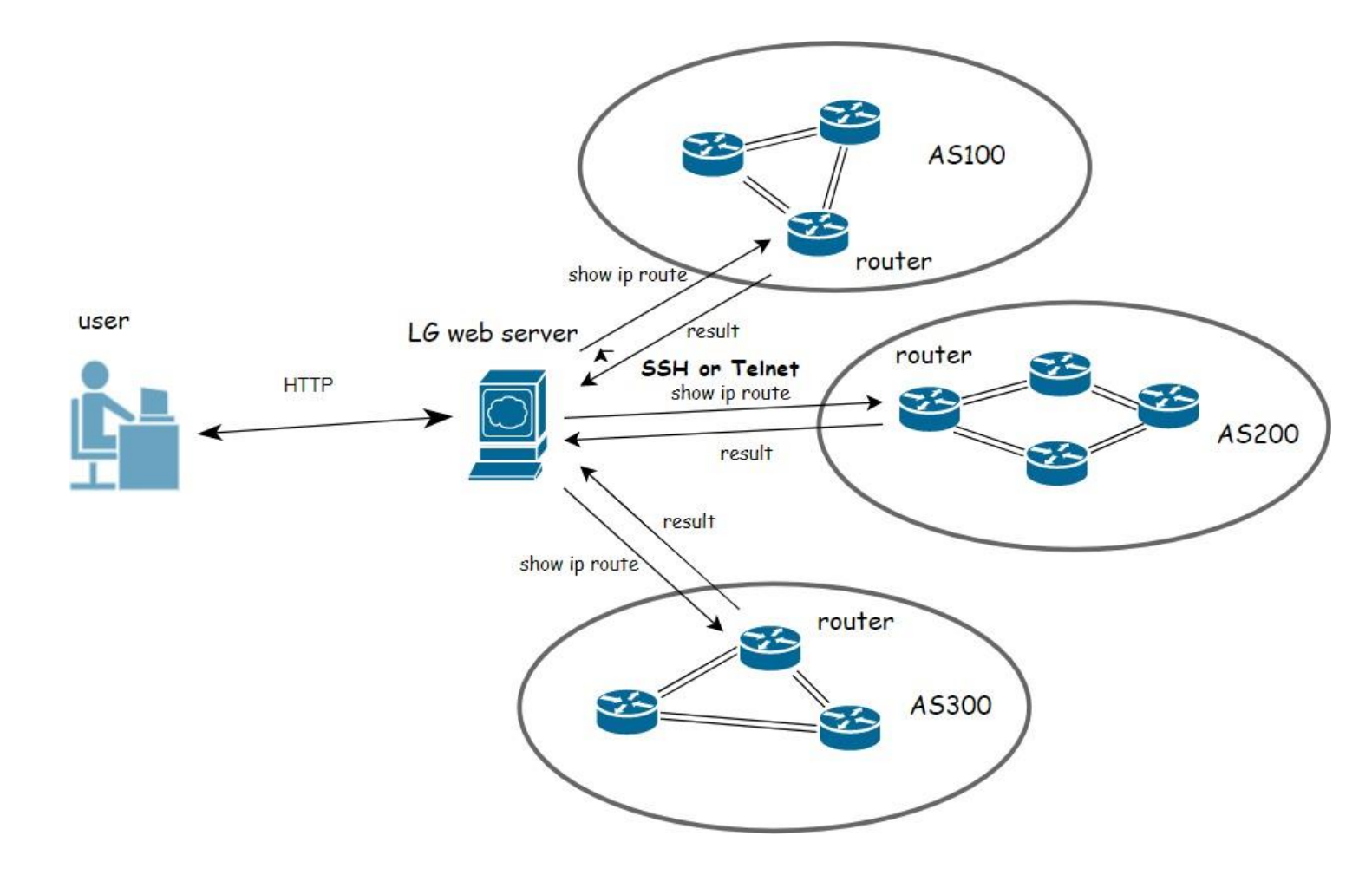

ping <ip> traceroute <ip> show ip route <prefix> show ip bgp summary show ip bgp neighbors show ip bgp <prefix>

# **Looking Glass**

- You can access it at [http://lg.cgtf.net](http://lg.cgtf.net/)
- Four partners has set up connection with it.

# **CGTF Looking Glass**

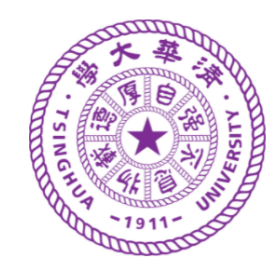

Router to use

**CERNET Juniper Router at CNGI-6IX** 

**ThaiREN Cisoco Router BdREN Cisco Router SingAREN Juniper Router** 

# **BGP Routing Sharing Architecture**

#### Collecting server

- Use routing software like Quagga[1] and FRR[2] to simulate a real BGP router
- It is only used for routing information collection and avoids announcing or forwarding routing messages
- Deployment requirements for each network: border routers shall be connected to the server
- Two ways to set up the connection
	- BGP peers: exchange routing info over TCP connections
	- BMP protocol: send the routing info to the server

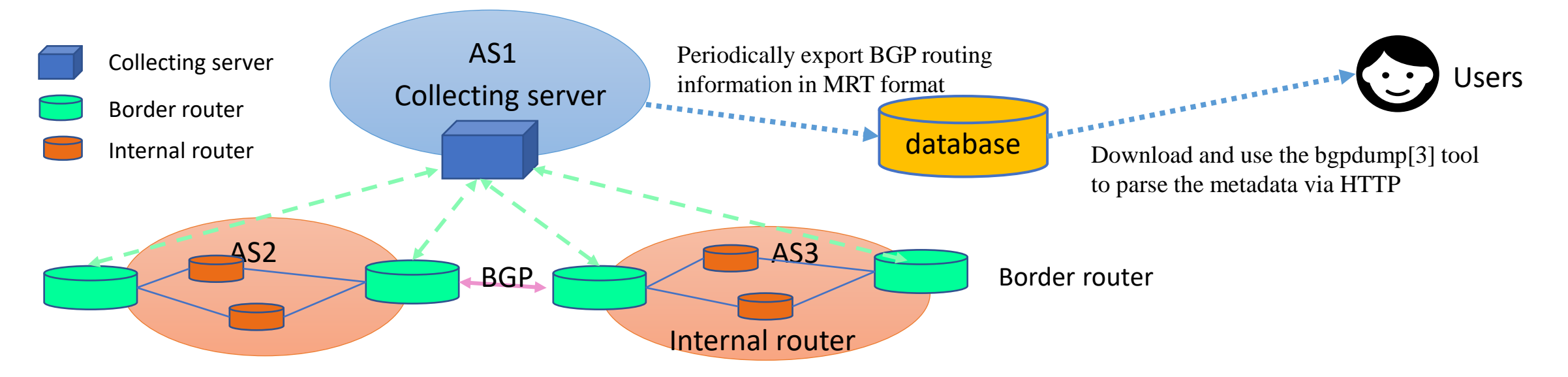

[1] Quagga, <https://frrouting.org/>, [2] FRR, <https://frrouting.org/>,[3] bgpdump. <https://github.com/RIPE-NCC/bgpdump>。

# **Our Deployment so far**

- 1 Collector:47.241.43.108 (Running **FRR** )
- 1 Vantage Point :203.91.121.206(**CERNET2** Juniper Router)
- Collected data on **http://bgp.cgtf.net**

# Index of  $/$

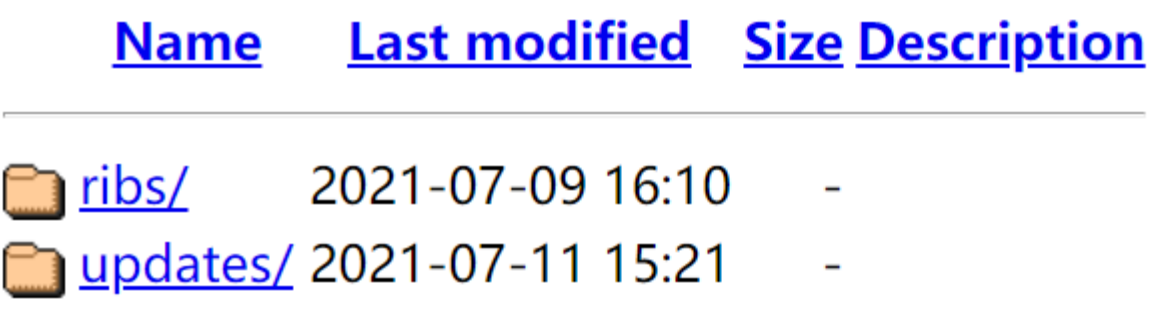

# **What partners need to do?**

- Just have your border router **establish an eBGP session** with our collector(47.241.43.108)
- We will send you a documentation which contains the configuration details

# **Benefit for partners**

• Get collected data on **http://bgp.cgtf.net**

### Index of /

**Last modified Size Description Name** 2021-07-09 16:10  $\Box$  ribs/ updates/2021-07-11 15:21

- **Gain a better understanding of partners' network.**
- **Help to identify problems in partners' network.**
- **Prompt research in Asia-Pacific Area.**

# **Active Probe Architecture**

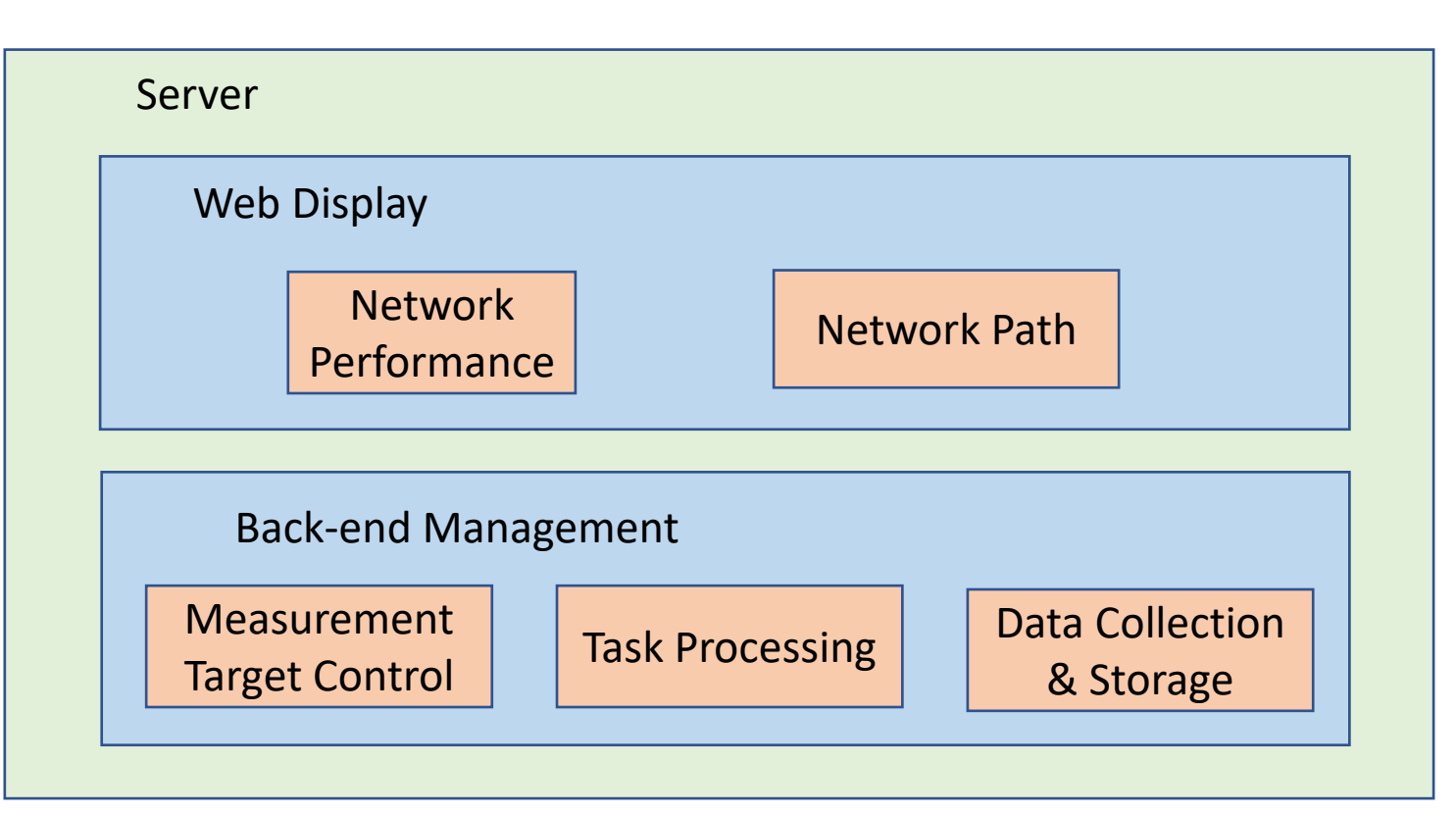

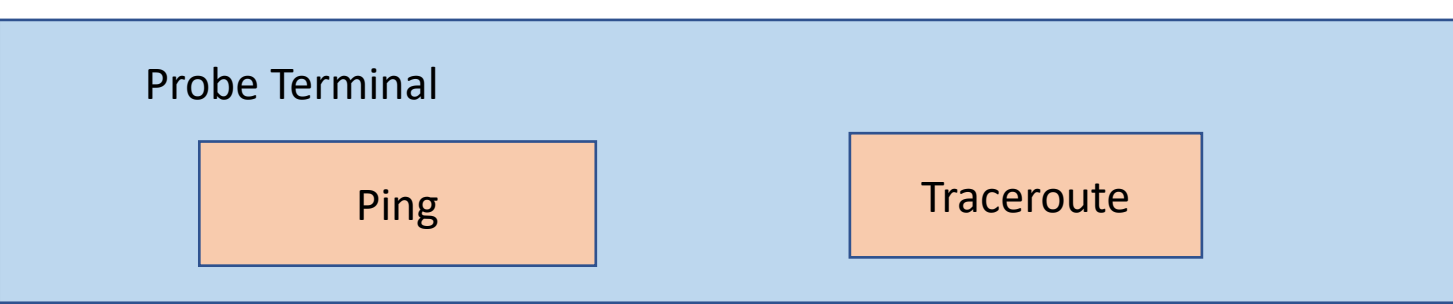

### **The system includes:**

- Probe Terminal
- Back-end Management
- Web Display

### **The System of Active Measurement——Registration**

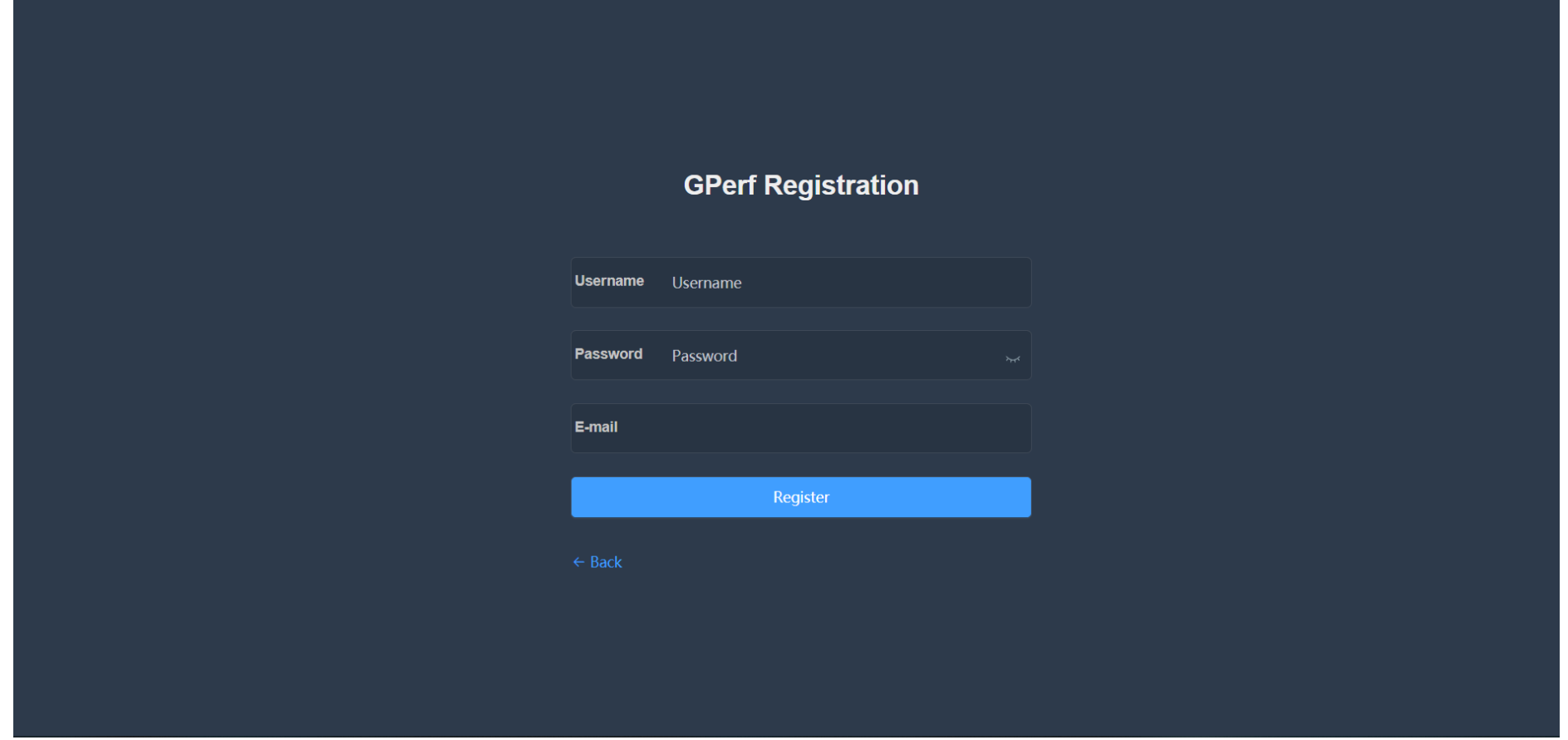

- Enter username, password and email, they will receive one activation email
- Once users complete activation, they can log in to their account

# **The System of Active Measurement——Probe Deployment**

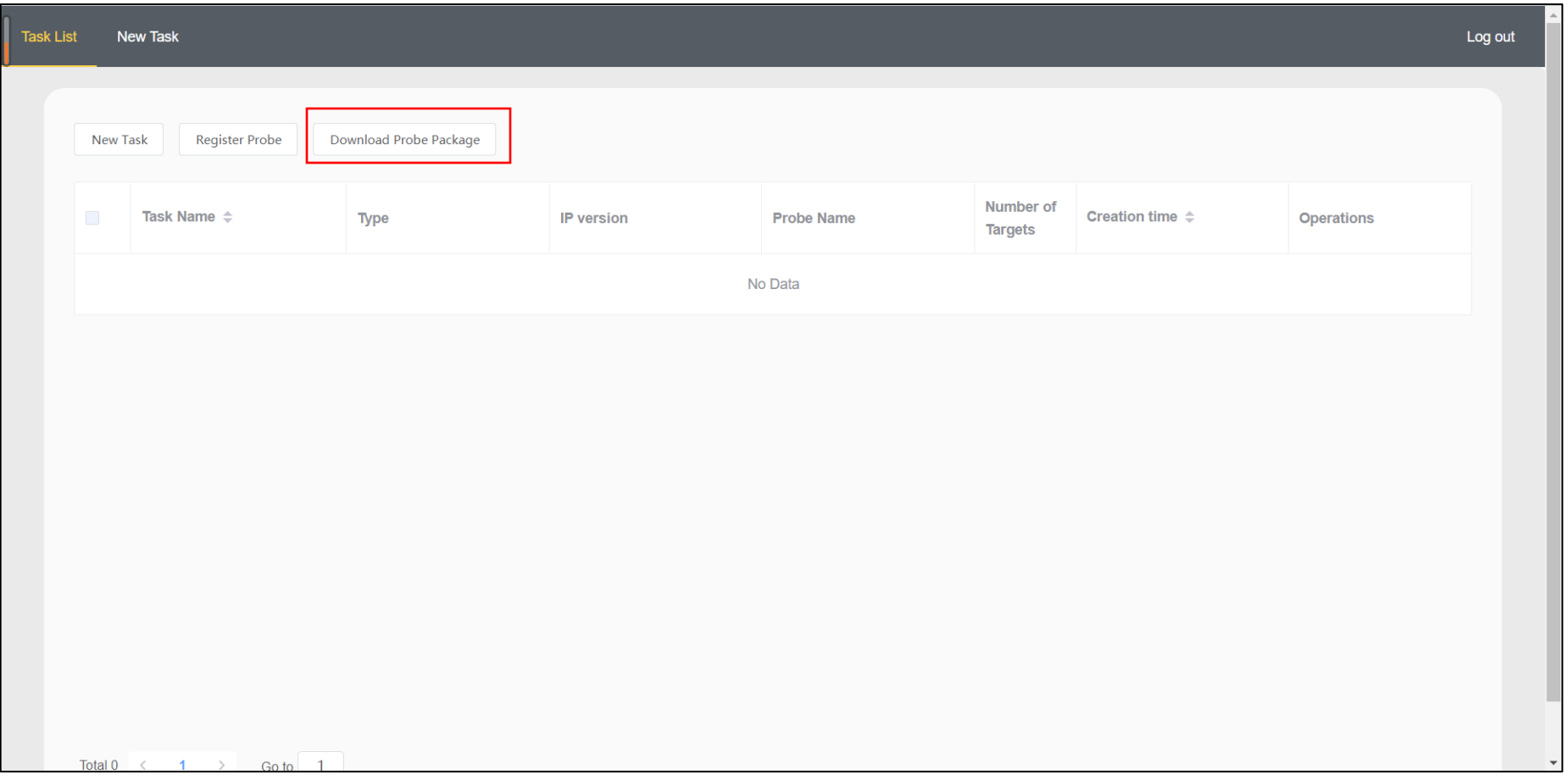

- Download the probe package from homepage and install it on their own CentOS or Ubuntu devices
- Register their probes, which input the IP address and MAC address of the probe.

# **The System of Active Measurement——Create Task**

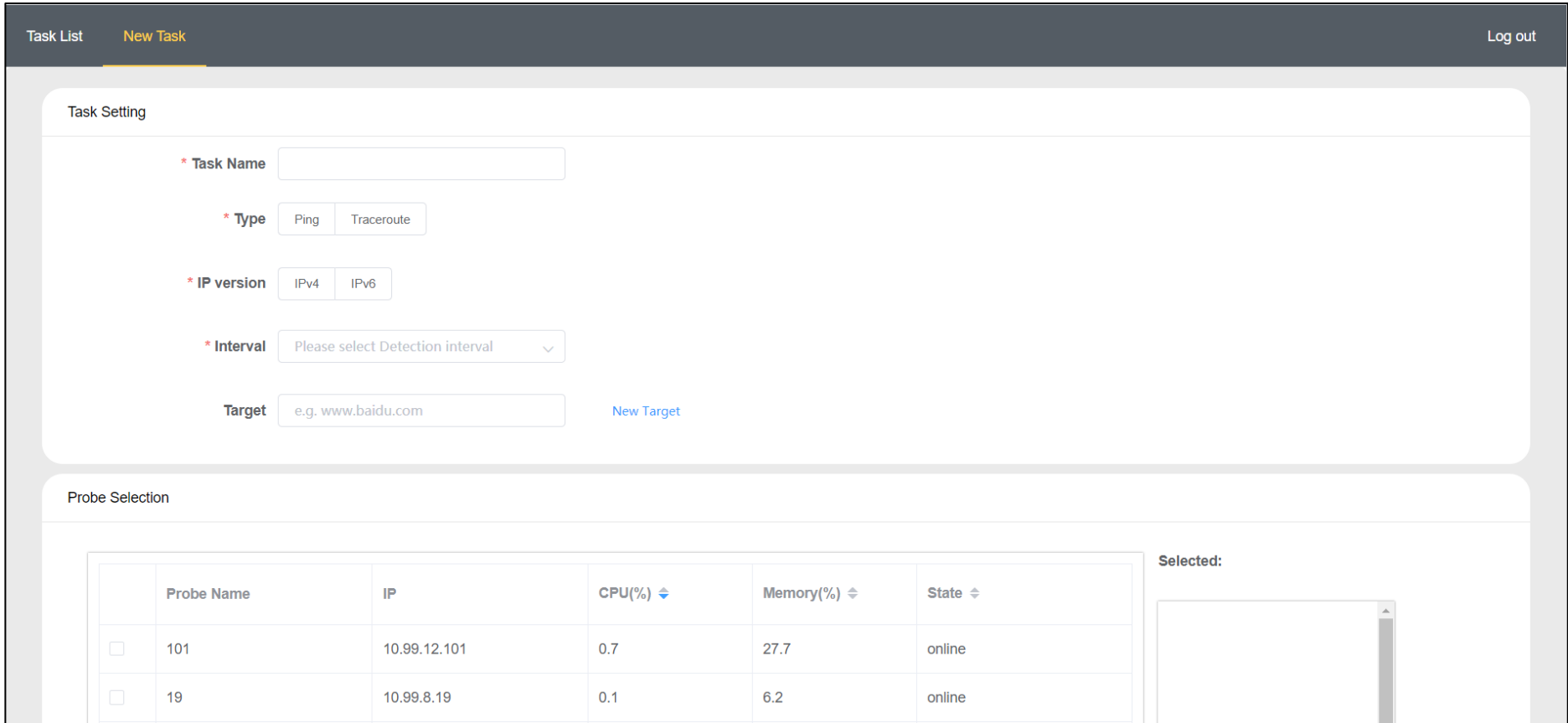

- You can config the tasks, such as IP version, detection interval and so on
- Select available probes according to CPU and Memory

## **The System of Active Measurement——Result Show**

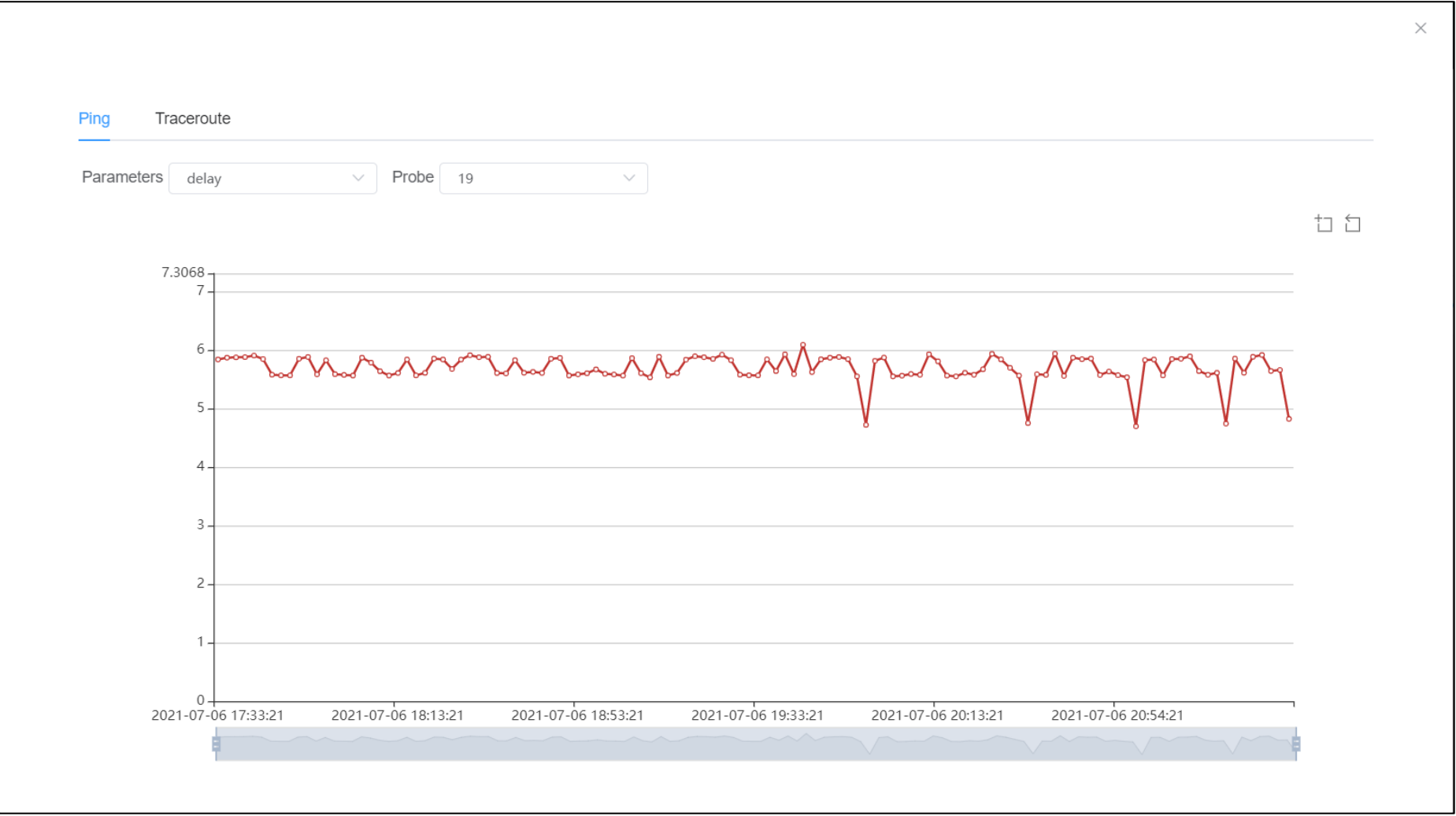

Ping results of Probe (ID:19) detecting www.baidu.com

# **Telescope**

### **Concept & Principle**

- **The network telescope observes the unused part of the IP address space in which there is little or no legal traffic**
- **View network security event, include DOS, Internet worm infection and network scanning**
- **Having a larger IP address space can provide more data, so improve the resolution of network events**

# **Telescope**

### **Deploy Network Topology**

- **The telescope server obtain copies of all incoming traffic before network traffic passes through the firewall**
- **The server processes the data through analysis tools**

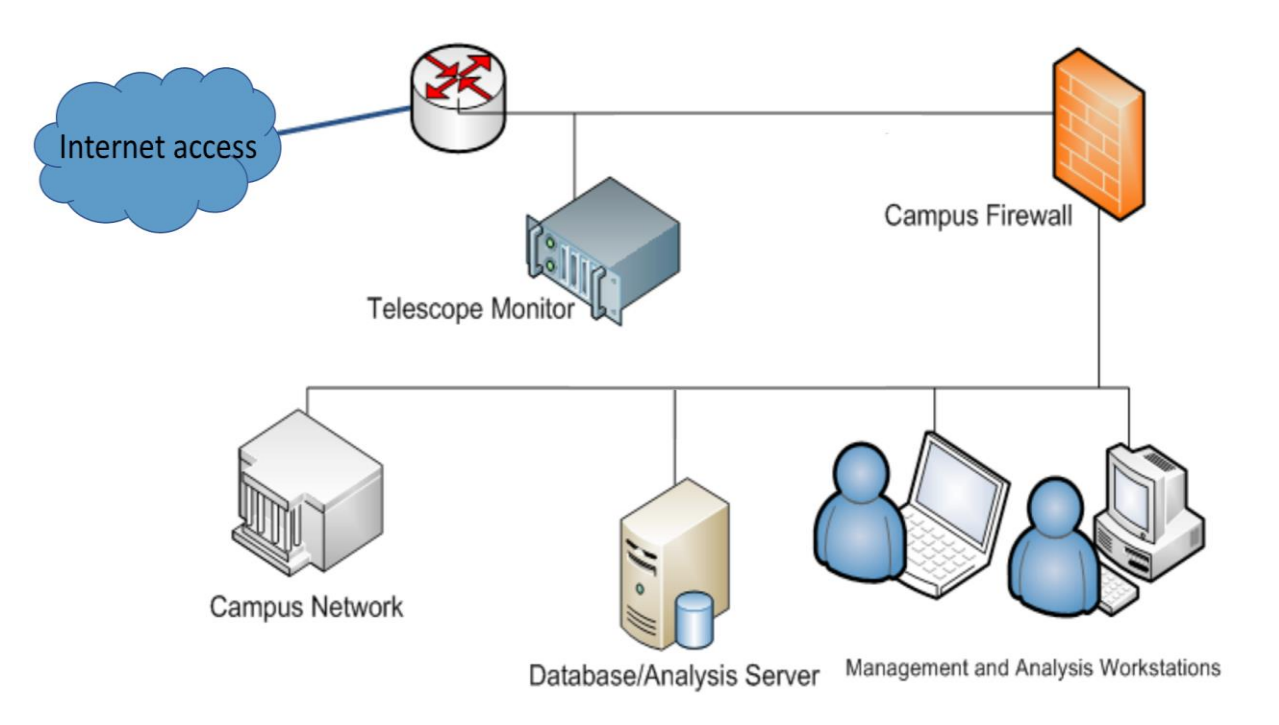

# **Deployment**

- **1. Download corsaro and install**
	- 1. Corsaro is an open source software package for preliminary data processing.
	- 2. Download the corsaro(version 2 or version
		- 3).

### **2. Data Analysis**

- ➢ According to the data processed by corsaro, we can further analyze it.
- Sight of large-scale Internet (security) events
- ⚫ Identifying DoS attacks
- ⚫ Internet statistic reports
- ⚫ Network anomaly detection.

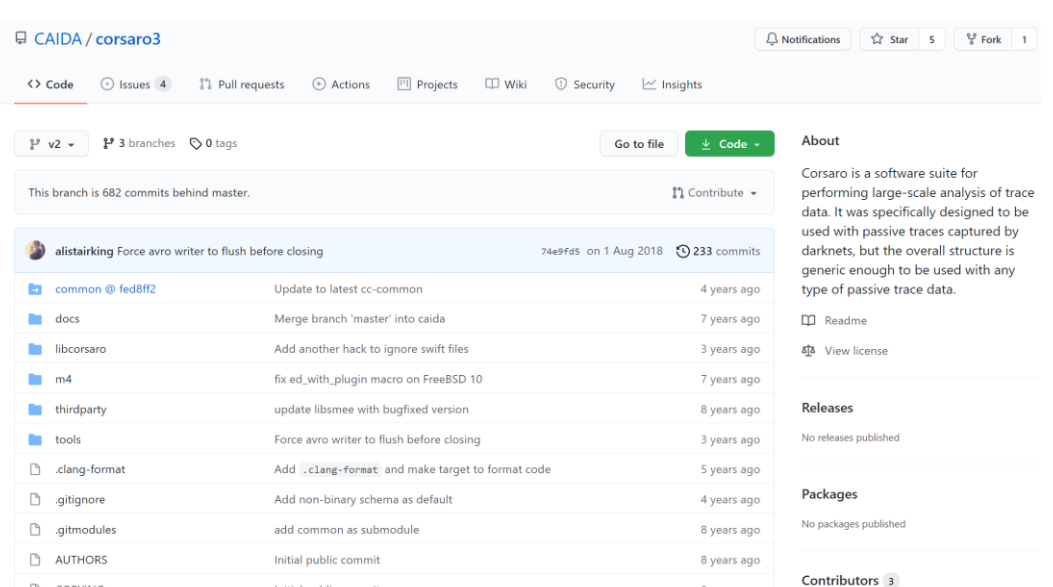

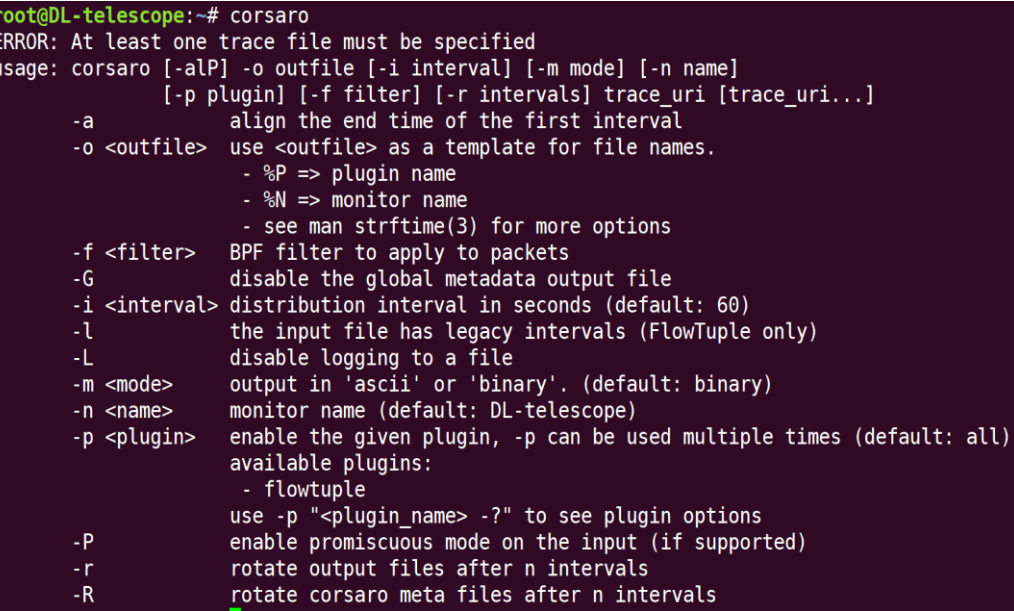

# **Function**

### **Preliminary data process**

- ➢ **Users can use corsaro and other tools to preliminarily analyze traffic data:**
- ⚫ **Count packets per hour.**
- ⚫ **Count different types of packets.**
- ⚫ **Observe the periodicity characteri stic of packets.**
- ➢ **Figure shows the flowtuple format, packets per hour, and source IP spectrum per hour.**

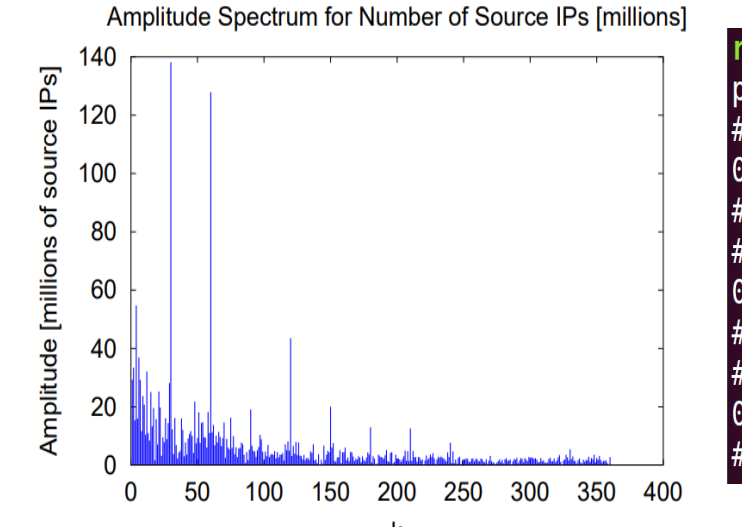

root@DL-telescope:~/telescope# cors-ft-agg processing ./example.flowtuple.cors # CORSARO INTERVAL START 0 1625649386  $[0.0.0.0]0.0.0.0]0[0]0[0]0[0x00]0,211015$ # CORSARO INTERVAL END 0 1625652984 # CORSARO INTERVAL START 1 1625652985  $0.0.0.0$ |0.0.0.0|0|0|0|0|0|0x00|0,201443 # CORSARO INTERVAL END 1 1625656584 # CORSARO INTERVAL START 2 1625656585  $[0.0.0.0]0.0.0.0]0[0]0[0]010x00[0,138589]$ # CORSARO INTERVAL END 2 1625659217

CORSARO INTERVAL START 0 1625649386 START flowtuple backscatter 178 203.91.121.202|104.238.220.196|3|3|1|64|0x00|248,1 217.150.49.161|203.91.123.33|11|0|1|241|0x00|56,1 212.133.164.0 | 203.91.123.20 | 80 | 51649 | 6 | 46 | 0x12 | 44, 1 212.133.164.0 | 203.91.123.102 | 80 | 4753 | 6 | 46 | 0x12 | 44, 1 212.133.164.1|203.91.123.161|80|3031|6|46|0x12|44,1 212.133.164.1 203.91.123.169 80 59007 6 46 0x12 44,1 212.133.164.2 | 203.91.123.21 | 80 | 62903 | 6 | 46 | 0x12 | 44, 1 212.133.164.2|203.91.123.151|80|1876|6|46|0x12|44,1 212.133.164.3 | 203.91.123.95 | 80 | 51334 | 6 | 46 | 0x12 | 44, 1 212.133.164.5 | 203.91.123.194 | 80 | 51064 | 6 | 46 | 0x12 | 44, 1 212.133.164.10 | 203.91.123.127 | 80 | 2401 | 6 | 46 | 0x12 | 44,1 212 133 164 111203 91 123 2551801595631614610x121

# **Passive Traffic Classification**

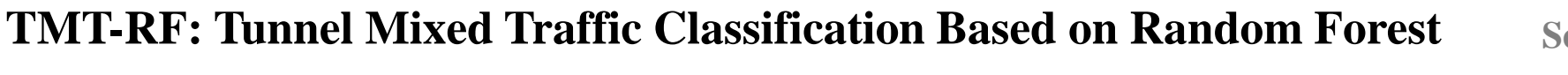

The tunnel traffic is encrypted and encapsulated, and the traffic is **mixed** and **overlapped**, making it difficult to extract a single application traffic.

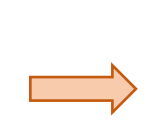

Existing tunnel traffic identification is for **single application traffic** and cannot identify mixed traffic in the tunnel. Therefore, relevant research is difficult to apply in practice.

**Securecomm 2021 CCF-C**

The tunnel traffic has **complex and diverse** mixed traffic, which brings challenges to the identification of the traffic in the tunnel.

- $\checkmark$  A two-level segmentation framework is proposed for the segmentation of three types of mixed flows in the tunnel.
- $\checkmark$  The first segmentation module uses a method based on a combination of data packets and classifiers to realize network behavior transition detection in the tunnel.
- $\checkmark$  The secondary segmentation module uses burst segmentation and combined methods to achieve the secondary segmentation of the tunnel overlapped traffic.
- ✓ The tunnel playback method is proposed, and three types of mixed traffic in the tunnel are generated and marked.
- $\checkmark$  Compared with the state-of-the-art methods in existing research on three types of mixed data sets (positive time separation application, zero time separation application and negative time separation application), the results show that TMT-RF is the best performance on all data sets .

# **Passive Traffic Classification**

### **SIAMHAN: IPv6 Address Correlation Attacks on TLS Encrypted Traffic via Siamese Heterogeneous Graph Attention Network <b>***USENIX Security* 2021 CCF-A

#### User Activity Correlation

- Leveraging traffic meta-information to identify and track users
- Could work even on traffic encrypted by Transport **Layer Security (TLS)**

#### **Work on IPv6**

- Unlike IPv4 rare deployment of Network Address **Translation (NAT)**
- An IPv6 address usually corresponds to one single user
- **Serious individual-level privacy threat!**

#### **Contributions**

- We introduce a new **IPv6 address correlation attack** that effectively correlates a user's TLS encrypted traffic with its dynamic address.
- We present a knowledge graph-based approach to model user behavior behind addresses. It exploits multi-type semantic meta-information to facilitate user correlation.
- We propose a correlation attack model SIAMHAN which demonstrates superior performance on IPv6 user activity correlation.
- We conduct extensive experiments on a 5-month IPv6 user TLS traffic dataset. Results show that SIAMHAN is robust and could reach drastically high accuracy on multiple long-term user correlation tasks.

# **SRv6 Research Ideas**

• Leverage triangle inequality violation (TIV) to provide low-latency indirect path.

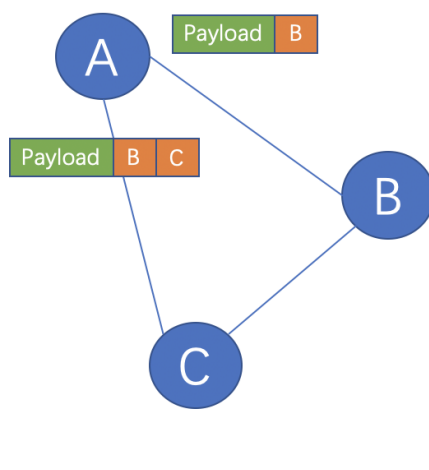

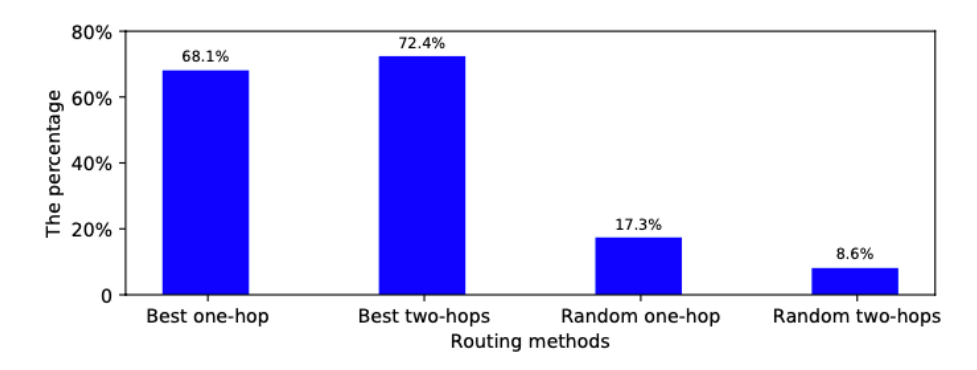

In the trace, about 70% pair of nodes can have lower latency routing through one-hop or two-hops indirect paths

 $t_{AB} > t_{AC} + t_{CB}$ 

# **Research Ideas**

• Leverage SRv6 to steer the flow along the lowlatency indirect path

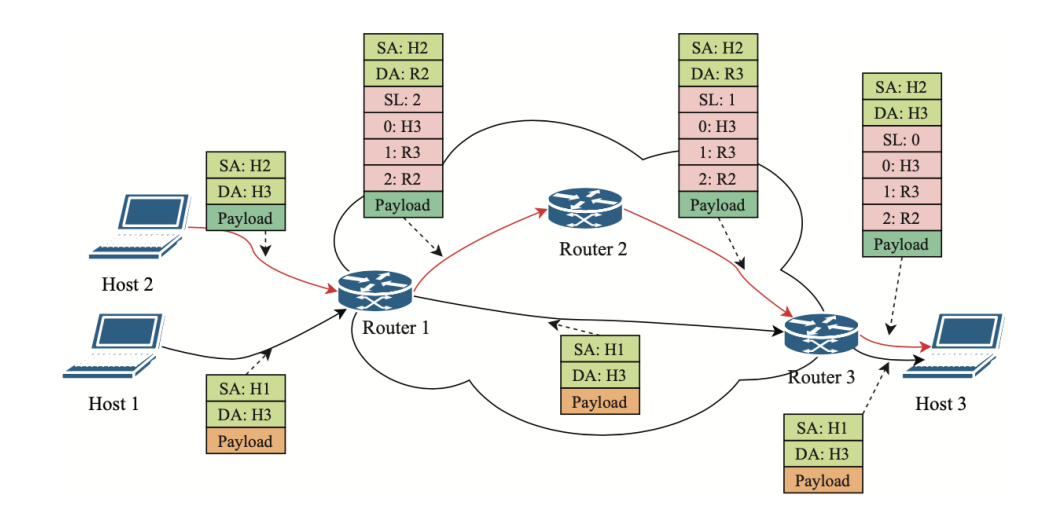

SRv6 is a source routing that has the addresses of intermediate nodes in packet header.

# **SRUF: SRv6 Underlay Federation**

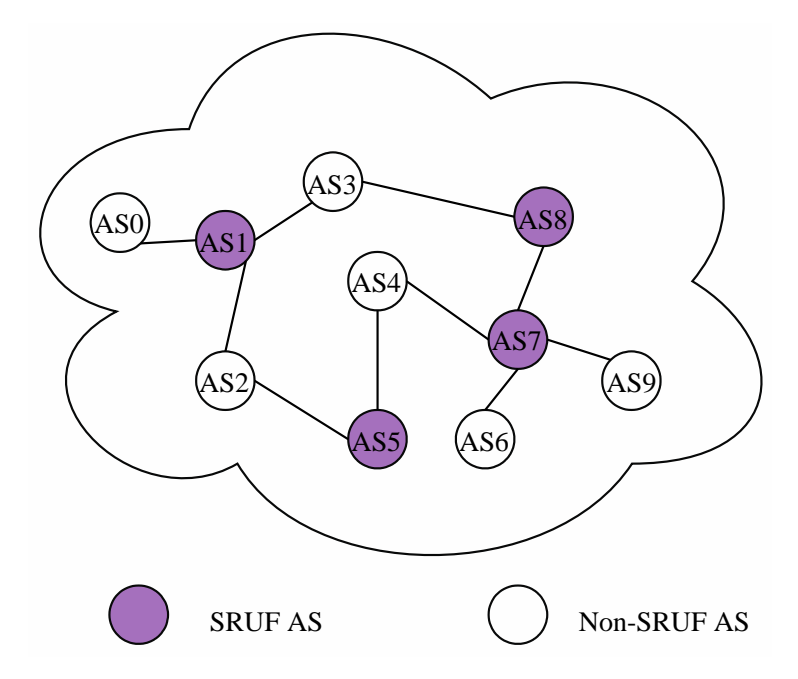

- ⚫ In this example, there are four ASes in SRUF
- ⚫ These four ASes can find the lowlatency indirect paths among them.
- ⚫ The indirect paths are recorded in a table, SRUF table.
- Assume that  $t_{AS1\rightarrow AS5}$  +  $t_{AS5\rightarrow AS7} < t_{AS1\rightarrow AS7}$

# **SRUF: SRv6 Underlay Federation**

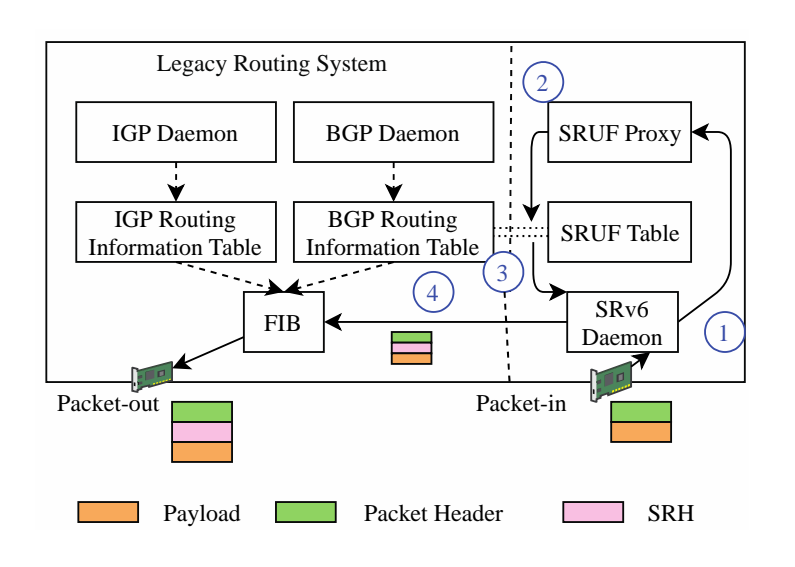

- SRv6 daemon intercept the packet, activate the corresponding segment and then pass it to SRUF proxy.
- ② SRUF proxy find that the AS path is  $\{AS3 \rightarrow AS8 \rightarrow AS7 \rightarrow AS9\}$
- FIB<br>
Packet Header<br>
Packet Header<br>
Packet Header<br>
Packet Header<br>
SEH<br>
Packet Header<br>
SEH<br>
28 FIE PLOXY KIOWS talk that  $\Delta S = 3$ <br>
AST} has the lower latency, so it will<br>
insert AS5 into the packets segment<br>
The new encapsu ③ The proxy knows that  ${AS1 \rightarrow AS5 \rightarrow}$ AS7} has the lower latency, so it will insert AS5 into the packets segment routing header.
	- ④ The new encapsulated packet will be forwarded to AS5 according to FIB

The key challenge is how to find the low-latency routing paths efficiently? How to construct SRUF Table in each member efficiently?

# **Experiments**

➢AS-topology: 6313 nodes

➢Link latency: synthetic data (sampled from a trace)

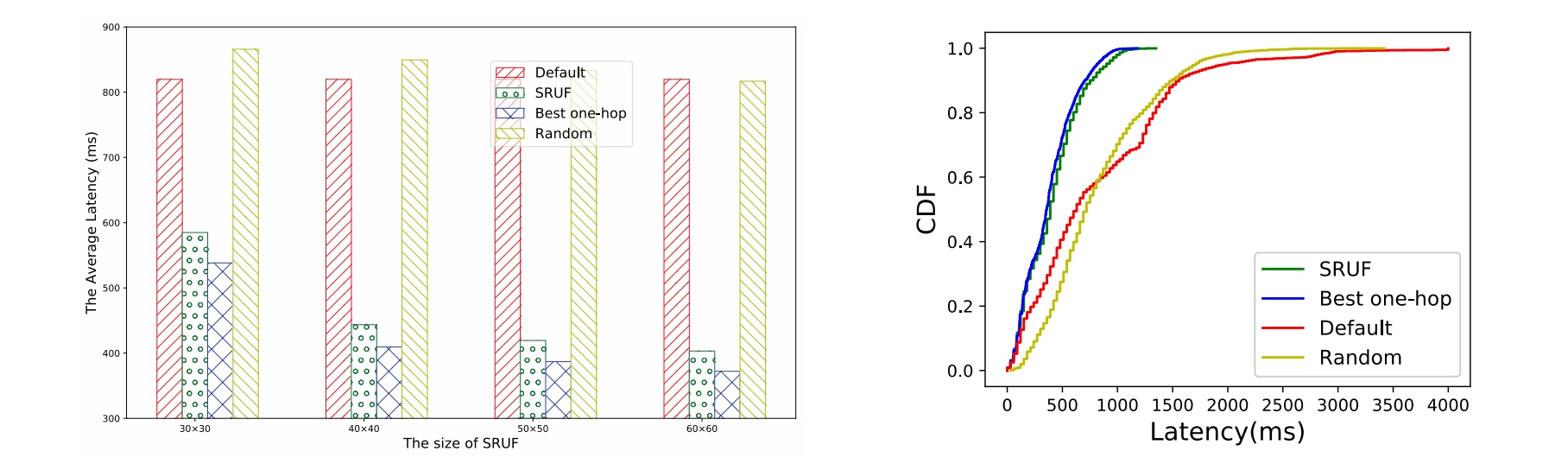

# **Current Progress**

- Two paper has been finished.
	- SRUF: Low-Latency Path Routing with SRv6 Underlay Federation in Wide Area Network. In Proc. of ICDCS, 2021.
	- Optimal Deployment of SRv6 to Enable Network Interconnection Service. ACM/IEEE Transactions on Networking. (Second-round revision)

# ISIF Asia Funding

**— Developing a Collaborative BGP Routing Analyzing and Diagnosing Platform**

### **Project Team**

- CERNET, China
- SingAREN, Singapore
- ThaiREN, Thailand
- BdREN, Bangladesh
- LEARN, Sri Lanka
- AfgREN, Afghanistan
- MYREN, Malaysia
- NREN, Nepal
- Gottingen University, Germany
- Surrey University, UK
- APAN-JP, Japan
- ERNET, India
- DOST-ASTI(PREGINET), Philippines
- HARNET/JUCC, Hong Kong, China

#### **More NRENs' participations are welcomed!**

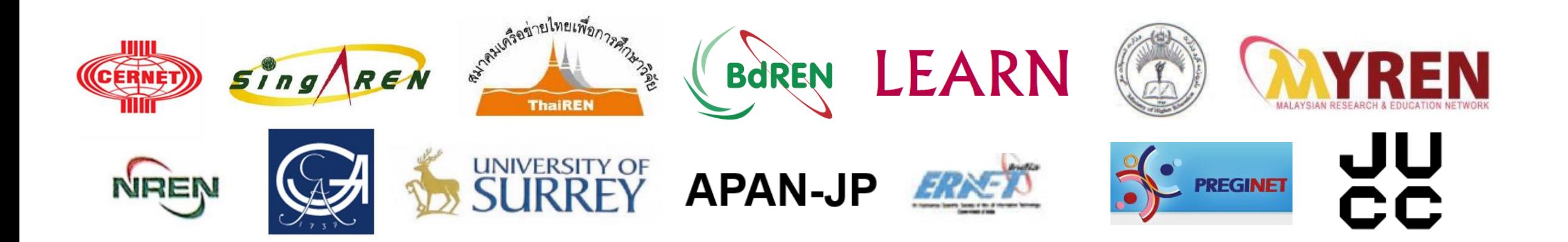

### **Project Summary**

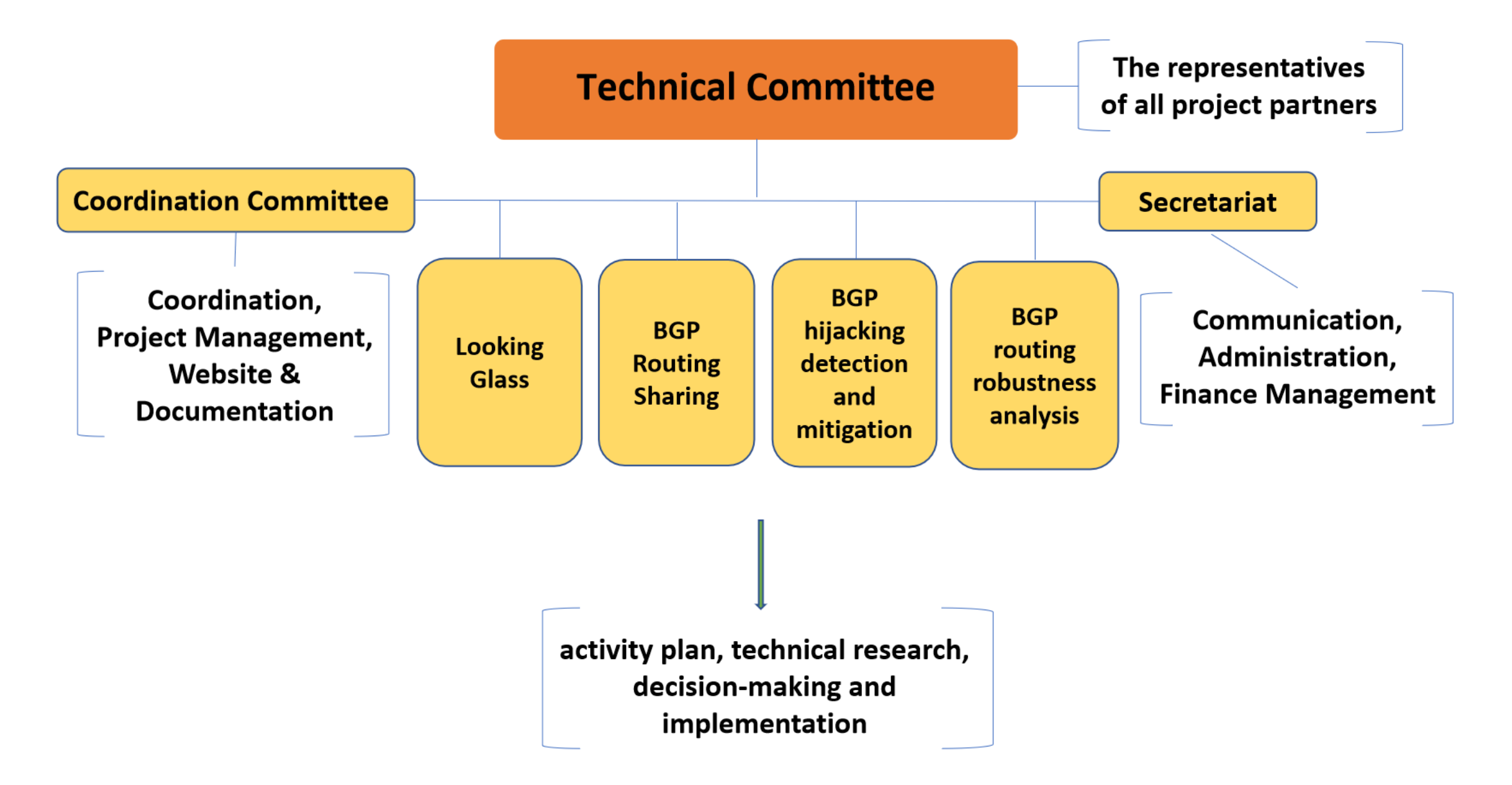

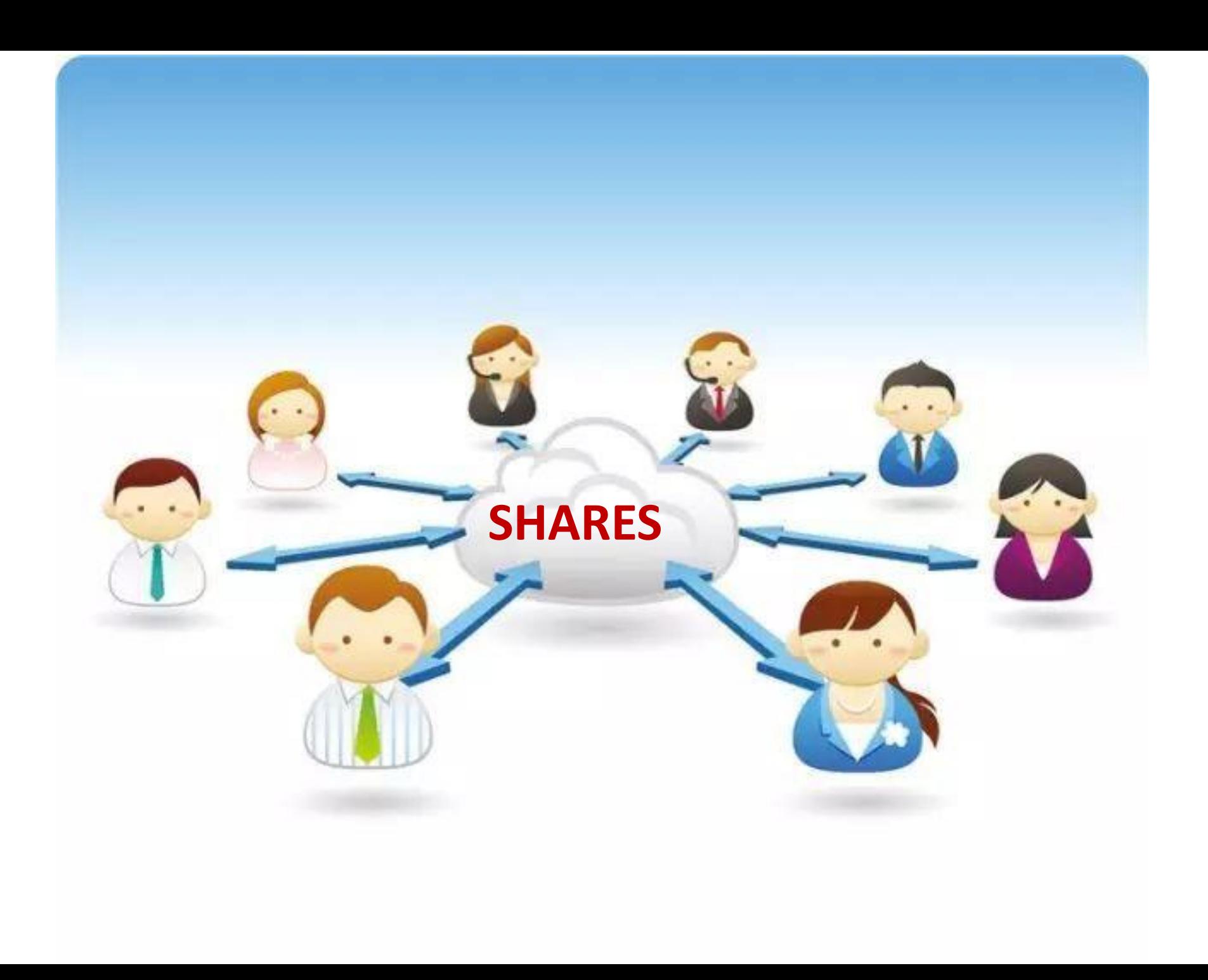

# Comments and suggestions are welcome